# <span id="page-0-0"></span>Engenharia de Sistemas da Computação

João Barbosa and Vitor Oliveira

Universidade do Minho

2021

<span id="page-1-0"></span>[Introduction - Syllabus - Grades](#page-1-0)

## [Introduction - Syllabus - Grades](#page-1-0)

[Introduction - Syllabus - Grades](#page-1-0)

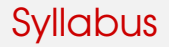

- C++11/C++17 POSIX Threads Programming Model && Mutual Exclusion
- Basics of Concurrency in C++ 11/17/20
- **SIMD/SPMD/STMD Programming Models**
- **Distributed Memory Model Parallel Programming**
- **HPC Clusters Architecture**
- **HPC Program performance analysis and debugging**

[Introduction - Syllabus - Grades](#page-1-0)

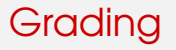

#### ■ Two projects

- Basic raytracer with accelaration structure April 6th (35%)
- Performance Analysis May 18th (35%)
- Maximum of two students per group
- No deadline extensions
- Report in a "Paper" Format
- **Exam at the end of the semester (30%)**

<span id="page-4-0"></span>Engenharia de Sistemas da Computação

L[C++11/17 Thread Programming Model](#page-4-0)

## [C++11/17 Thread Programming Model](#page-4-0)

### POSIX Execution Threads

- OS Dependent Execution Model (UNIX only)
- **Allows multiple time overlapping control flows in** shared memory (thread)
- Standard POSIX.1c, Threads extensions (IEEE Std 1003.1c-1995)
- **Defines API for:** 
	- Thread creation, join, etc...
	- **Mutual exclusion (MUTEX)**
	- Conditional Variables
	- Synchronization

# C++ 11/17 Threads

- **OS Independent Execution Model (Resource** Acquisition Is Initialization)
	- **UNIX** Pthreads
	- **Number 19 Number 19 Number 19 Number** 19 Number 19 Number 19 Number 19 Number 19 Number 19 Number 19 Number 19 Number 19 Number 19 Number 19 Number 19 Number 19 Number 19 Number 19 Number 19 Number 19 Number 19 Number 19
- **Allows multiple time overlapping control flows in** shared memory (thread)
- **Defines API for:** 
	- Thread creation, join, etc...
	- **Mutual exclusion (MUTEX)**
	- Conditional Variables
	- Synchronization
- **Introduces parallelism primitives for**  $C++$  **and allows** compiler to "reason" about optimizations

# C++ 11/17 Threads

#### Why not OpenMP?

**Pros:** 

- Easy to implement on pragmas
- Thread Pool matches the number of cores
- Dynamic Scheduling
- **Implicit shared variables and explicit privates**
- Good Support in Unix systems

#### **■ Cons:**

- Not everything fits in a for loop fork and join
- Good graph algorithms are "hard" to implement
- Irregular algorithms are hard to map and to choose a good scheduling strategy
- Ultimatly maps to POSIX Threads
- "Easy to induce a false sense of performance"

#### C++ 11/17 Threads - Example

```
A = INT[N]SIIM = 0(\ldots)function LocalSum(START_BLOCK,END_BLOCK,
                     A,SUM)
```

```
for I in START BLOCK .. END BLOCK
    LOCALSUM = LOCALSUM + A[I]
```
SUM += LOCALSUM

### C++ 11/17 Threads - OpenMP Example

```
A = INT[N]SIJM = 0(\ldots)function LocalSum(START_BLOCK,END_BLOCK,
                            A,SUM)
       #pragma omp parallel for private(I)
           reduce(localsum:+)
           schedule(dynamic, CHUNK)
       for I in START_BLOCK .. END_BLOCK
         LOCALSUM += A[I]SIIM = I. OCAI.SIJMschedule(dynamic, CHUNK)
```
#### C++ 11/17 Threads - Example

```
A = INT[N]SIIM = 0(\ldots)function LocalSum(START_BLOCK,END_BLOCK,
                     A,SUM)
```

```
for I in START BLOCK .. END BLOCK
    LOCALSUM = LOCALSUM + A[I]
Aquire(Mutex)
SUM += LOCALSUM
Release(Mutex)
```
# C++ 11/17 Threads - Example

```
2345678
11 }
```
1 #include <thread>  $#include$   $\langle$  mutex $\rangle$ #include <vector> #define  $N$  ( $1u \ll 16$ ) int main(int argc, char\* argv) { float  $A(N)$ :  $8$  float sum = 0;<br>9 std::vector<std 9  $sd::vector < std::threads>threads$ ;<br>10  $(\dots)$  $\begin{array}{ccc} 10 & & & (\dots) \\ 11 & & & \end{array}$ 

## C++ 11/17 Threads - Example

```
678\frac{11}{12}\frac{14}{15}
```

```
1 for (auto start=0u; start<N; start+=512u){<br>
2 uint end = std::min(start+512,N);<br>
threads.push.boack(std::thread(<br>
(&)(const float A(),<br>
const uint start,
                    uint end = std::min({start+512.N}):threads. push back (std : : thread (
                         (8)(const float A().
                             const uint start.
                             const uint end) \{8 for (auto i = start; i < end; i++) {<br>9 A(i) = fload(i) / fload(N);9 A(i) = float(i) / float(N);<br>10
10 }
12 },A, start ,end) ) ;<br>13
13 )
15 for (auto &thr : threads) {<br>16 hr . join () ;
\frac{16}{17} thr.join ();
17 }
```
## C++ 11/17 Threads - Example

```
16<br>17
19 }
```

```
1 std ::mutex protect.sum ;<br>
for (auto start=0u ; star<br>
1 start=0u ; star interacts push.back(s<br>
1 threads push.back(s<br>
6 (&)(const float<br>
1 const uint<br>
1 const unit const interacts float localsum ;
                 for (auto start = 0u; start < N; start += 512u){
                       uint end = std::min({start+512,N});threads.push_back(std::thread(
                            (8)(const float A(),
                                  const uint start,
                                  const uint end) \{8 float localsum;<br>9 for (auto i = st
9 for (auto i = start; i < end; i++) {<br>10 localsum+=A(i);
10 localsum+=A(i);<br>11 \qquad \qquad }
11 \t 1112 std : : lock_guard lk ( protect_sum ) ;<br>13 sum += localsum ;
13 sum += localsum;<br>14 1 A start end)
14 },A, start ,end) ) ;<br>15 )
15 )
17 for (auto &thr : threads) \{18 thr . join () :
                      thr. join () ;
                  ( \ldots )
```
## C++ 11/17 Threads - Example

■ Access search6

■ module use /home/jbarbosa/software/modulefiles

**n** module load cmake gcc

Try to implement the fastest parallel sum using C++11/17 Threads (30min)

## C++ 11/17 Threads - Example

#### Problems:

- Too many threads  $2^{16}/2^7=2^9$ 
	- Creating and Destroying threads is expensive
	- Typically we want one thread per core
- Too many locks  $2^{16}/2^7=2^9$

**Locking is expensive** 

#### Possible solutions:

- **Atomics**
- **Task based programming**

### C++ 11/17 Threads - Exercise

**Inplement a prefix sum (reduction)** 

 $\blacksquare$  The problem that we discussed using the locks

# C++ 11/17 ASYNC - Example

```
\frac{15}{16}18 }
```

```
1 std :: vector<std :: future<float>> tasks :
 2 for (auto start=0u; start\langle 3 \rangle start+=512u){<br>
uit end = std ::min(start+512.N);<br>
threads.push.back(std ::async(<br>
8)(const float A(),<br>
const uint start,<br>
7 const uint end) -> float {
                      uint end = std::min({start+512.N}):threads.push_back(std::async(
                           (8)(const float A(),
                                 const uint start,
7 const uint end) −> float {<br>8 float localsum;<br>9 for(auto i = start: i < end: i
                           float localsum;
9 for(auto i = start; i < end; i++) {<br>10 foculoum+=A(i);
10 localsum+=A(i);<br>
111 \t 1112 re tu rn localsum ;
13 },A, start ,end) ) ;<br>14 }
14 )
16 for (auto &thr : threads) {<br>17 \text{sum} + \text{thr} \cdot \text{net}() :
                      sum + = thr . get();
```
# C++ 11/17 ASYNC

- **E** Creates a thread pool that equals the number of cores
- **In Issues a** *task* **using a FIFO scheduling approach**
- Can get a result from a *task* through a **std::future**

## C++ 11/17 ASYNC - Exercise

- **Inplement a prefix sum (reduction)**
- $\blacksquare$  The problem that we discussed using the futures

# C++ 11/17 ASYNC - Advantages

- **Allows task based parellism**
- **e.g. Traverse a graph to compute a single shortest** path
- Not everything can be implemented using for loops (OpenMP)

## <span id="page-21-0"></span>Single Source Shortest Path Problem

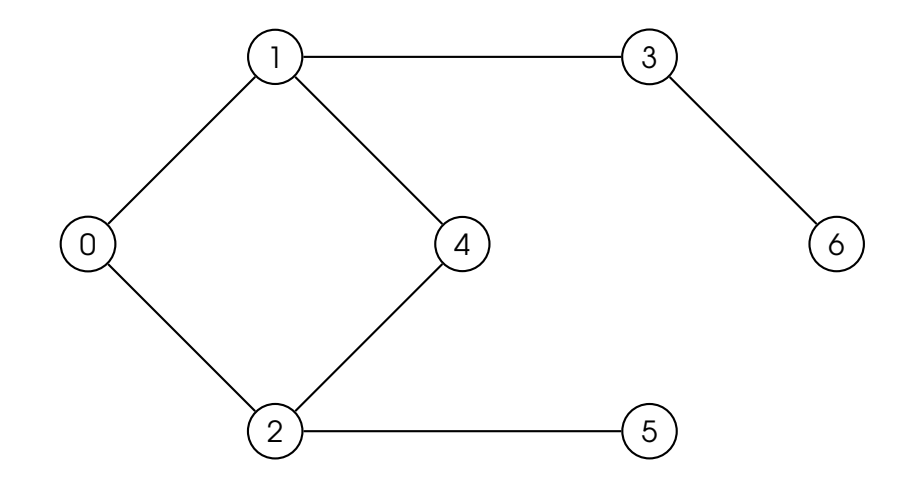